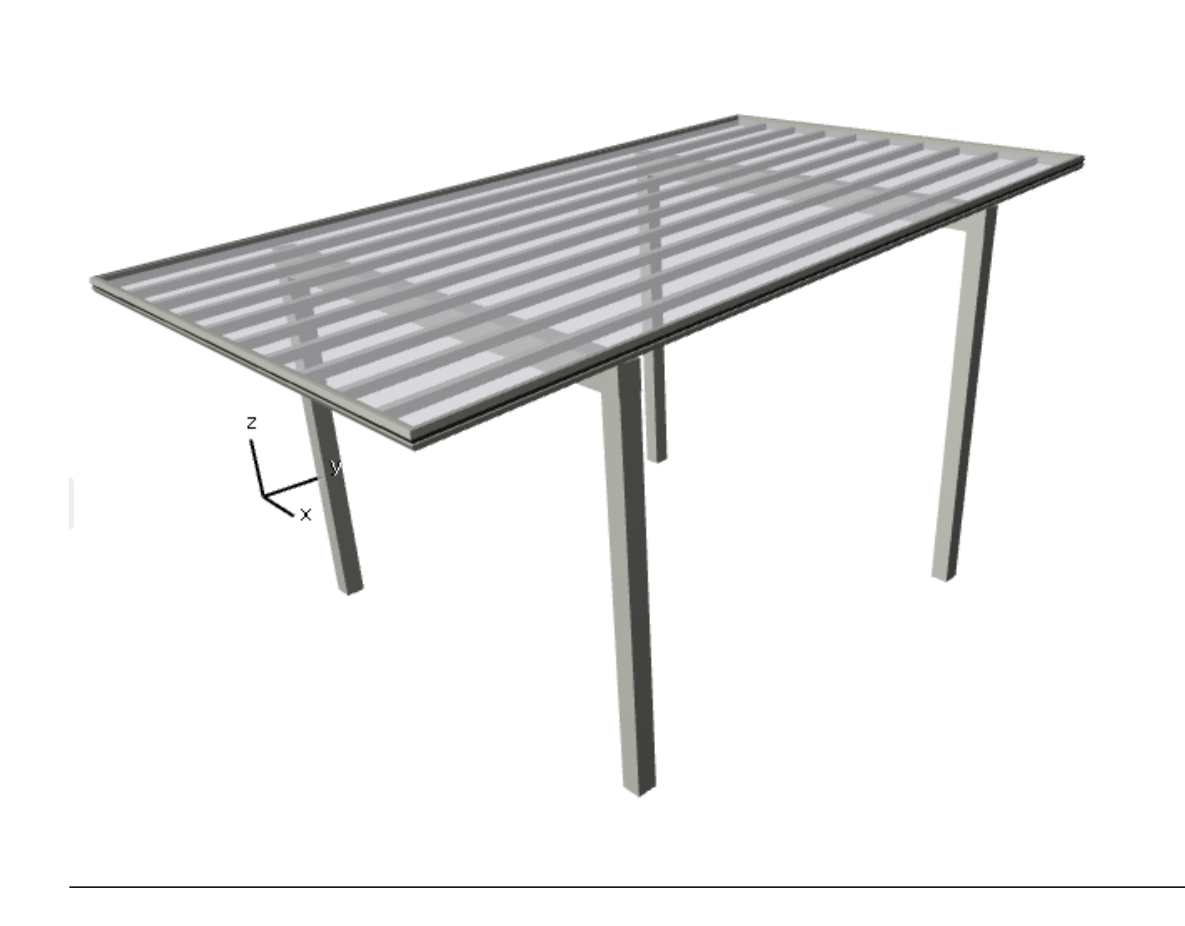

**指定したパーツを伸び縮みさせ、形状を変更する**ことができます。

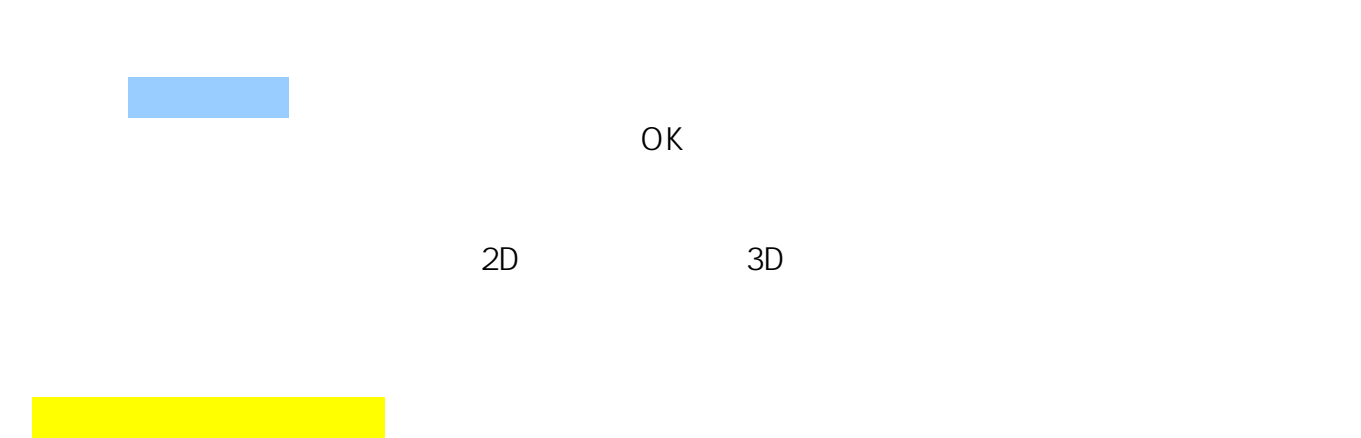

**(例)カーポートの特定のパーツ(片方の梁)を伸ばす**

1/10 **(c) 2024 RIK <k\_sumatani@rikcorp.jp> | 2024-05-20 21:38:00** [URL: http://faq.rik-service.net/index.php?action=artikel&cat=28&id=916&artlang=ja](http://faq.rik-service.net/index.php?action=artikel&cat=28&id=916&artlang=ja)

**2D操作**

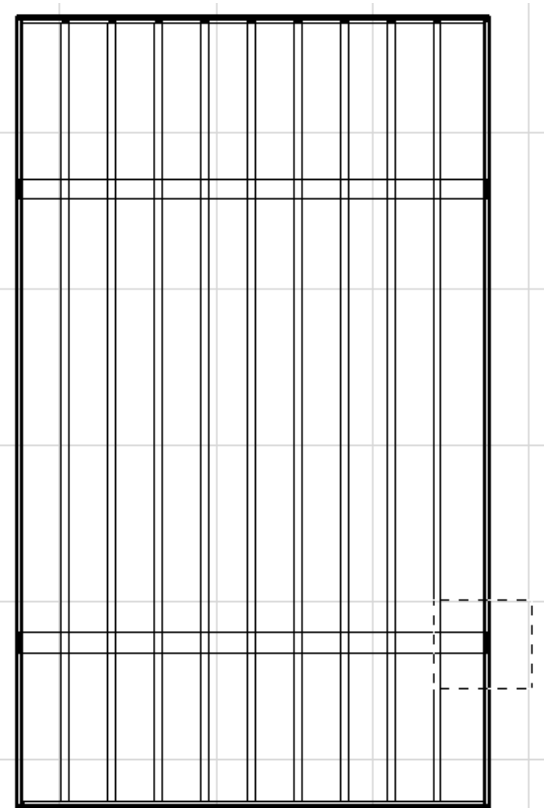

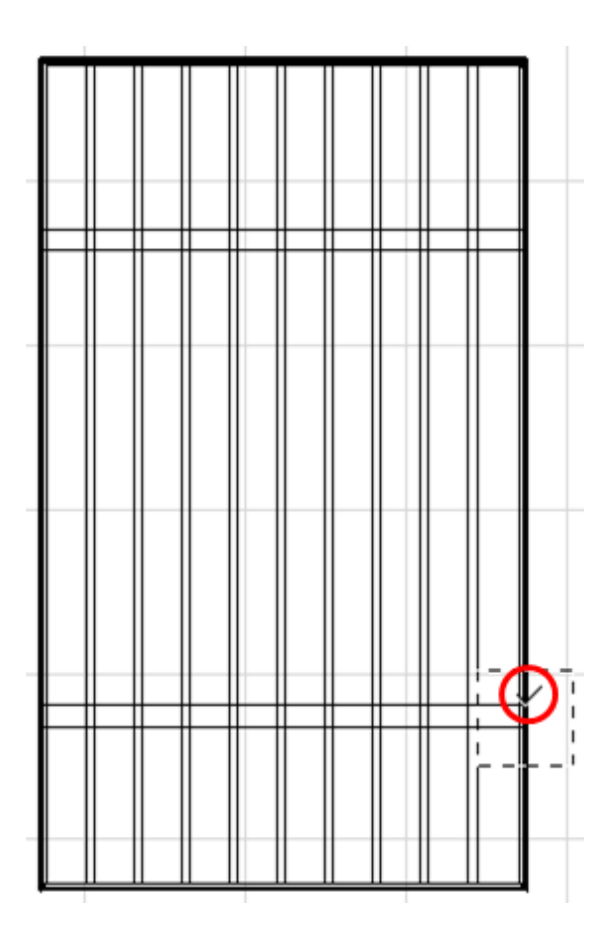

 $2/10$ **(c) 2024 RIK <k\_sumatani@rikcorp.jp> | 2024-05-20 21:38:00** [URL: http://faq.rik-service.net/index.php?action=artikel&cat=28&id=916&artlang=ja](http://faq.rik-service.net/index.php?action=artikel&cat=28&id=916&artlang=ja)

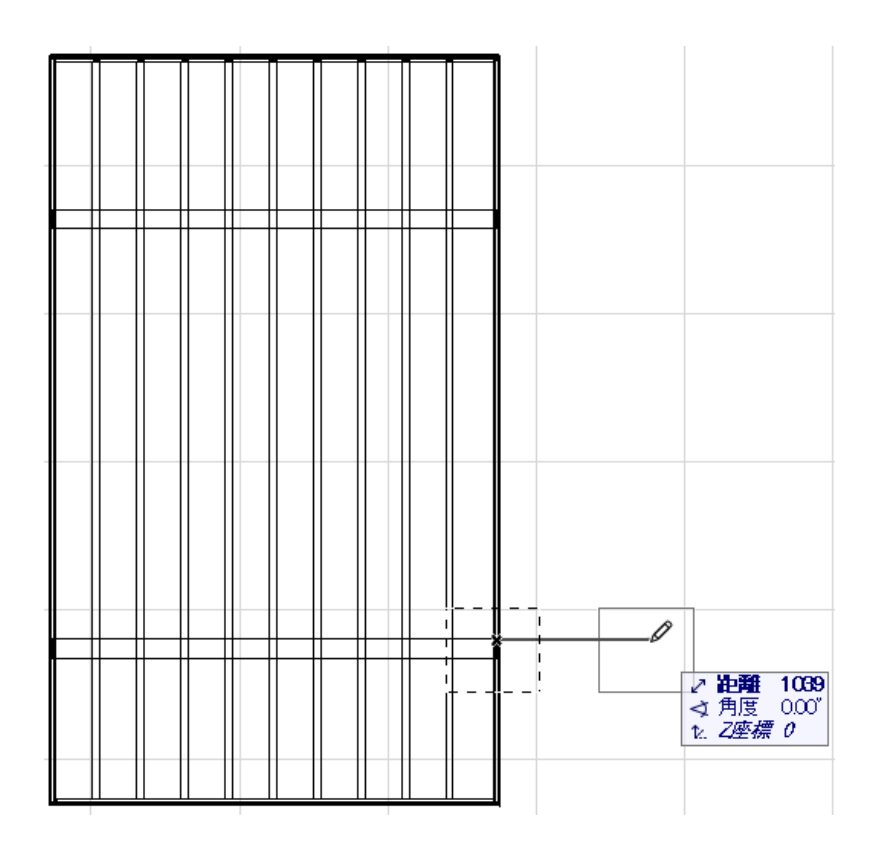

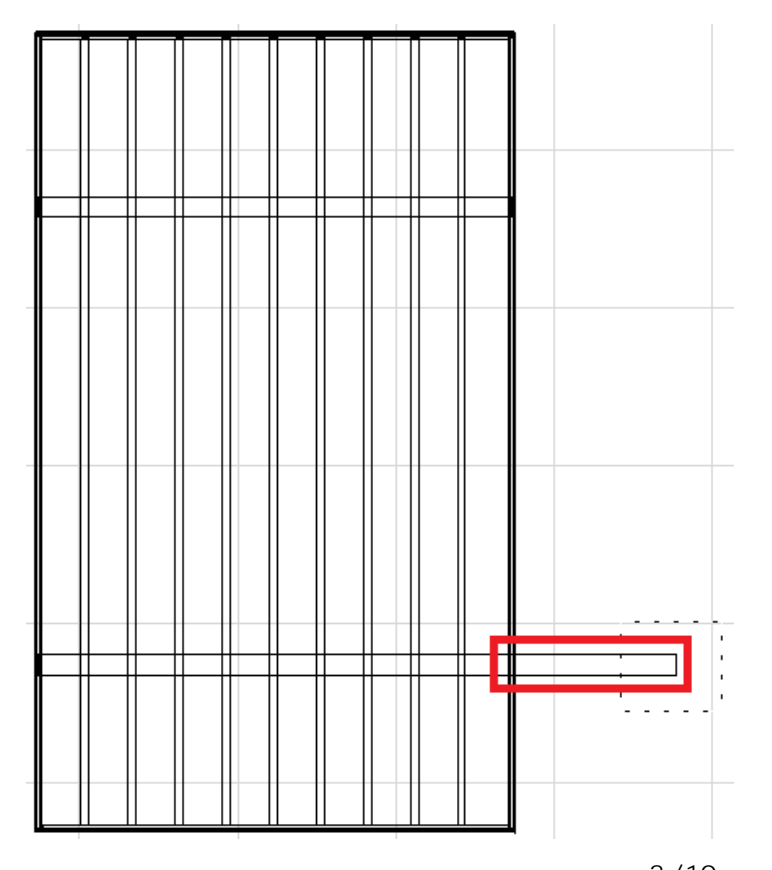

ページ 3 / 10 **(c) 2024 RIK <k\_sumatani@rikcorp.jp> | 2024-05-20 21:38:00** [URL: http://faq.rik-service.net/index.php?action=artikel&cat=28&id=916&artlang=ja](http://faq.rik-service.net/index.php?action=artikel&cat=28&id=916&artlang=ja)

## $\tau$  tab tab tab enter  $\tau$

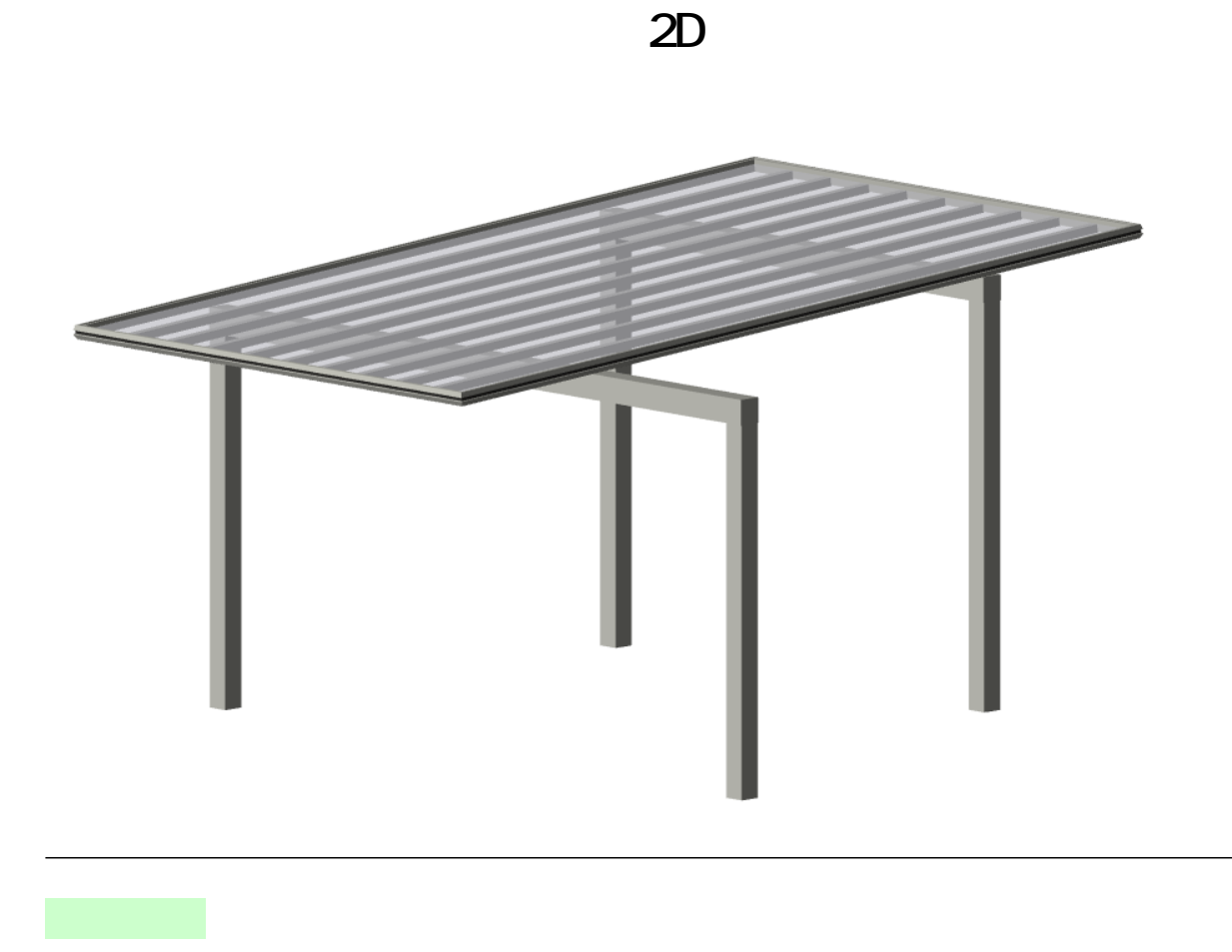

**(例)矩形選択を使用し、カーポートの形状を台形に変更する方法**

ページ 4 / 10 **(c) 2024 RIK <k\_sumatani@rikcorp.jp> | 2024-05-20 21:38:00** [URL: http://faq.rik-service.net/index.php?action=artikel&cat=28&id=916&artlang=ja](http://faq.rik-service.net/index.php?action=artikel&cat=28&id=916&artlang=ja)

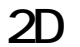

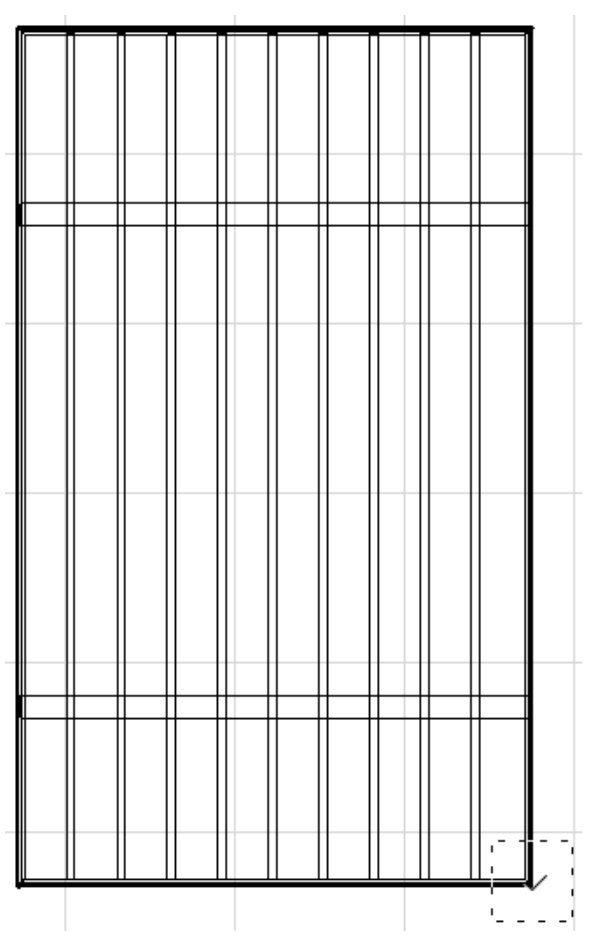

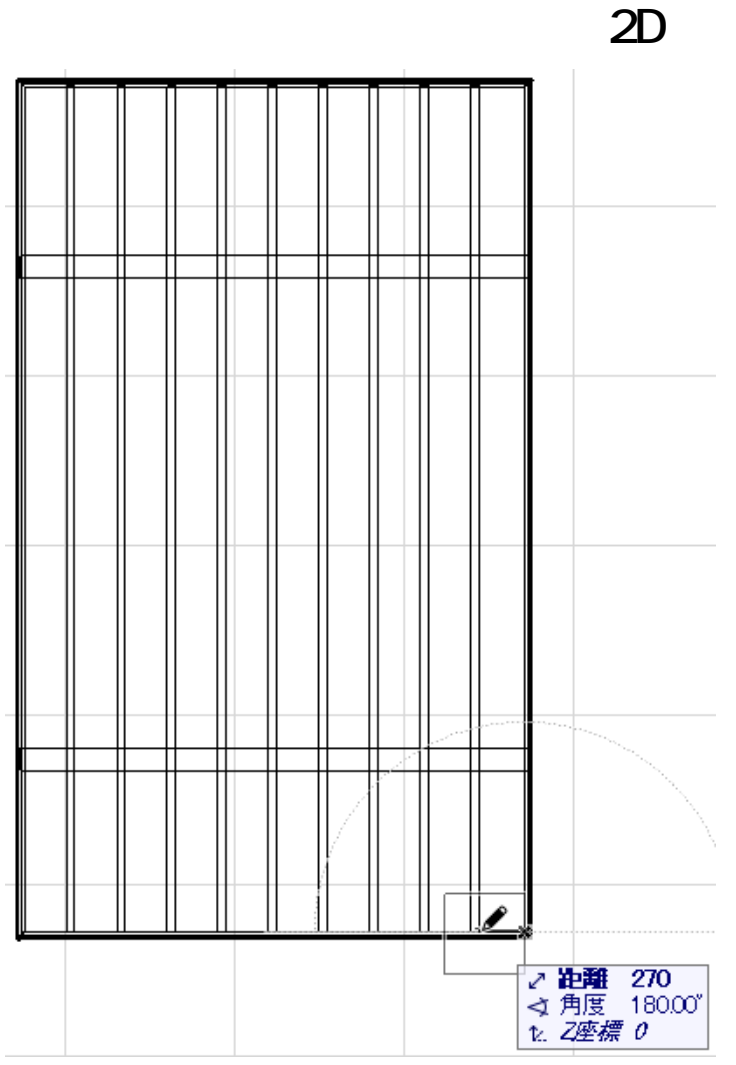

ただし、形状を変更したことにより、梁が屋根からハミ出た状態になっています。

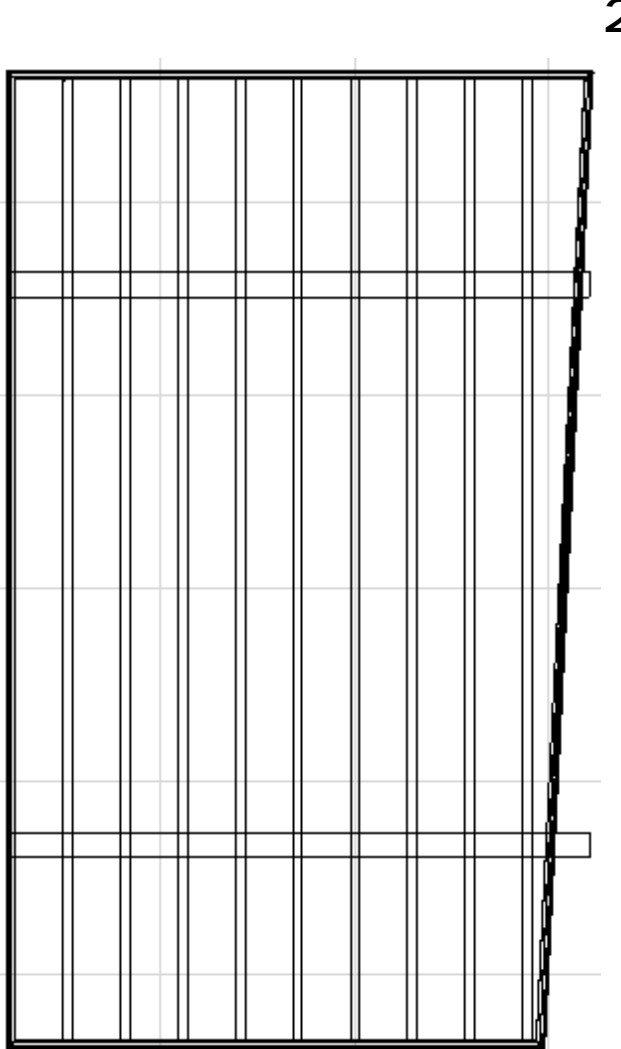

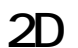

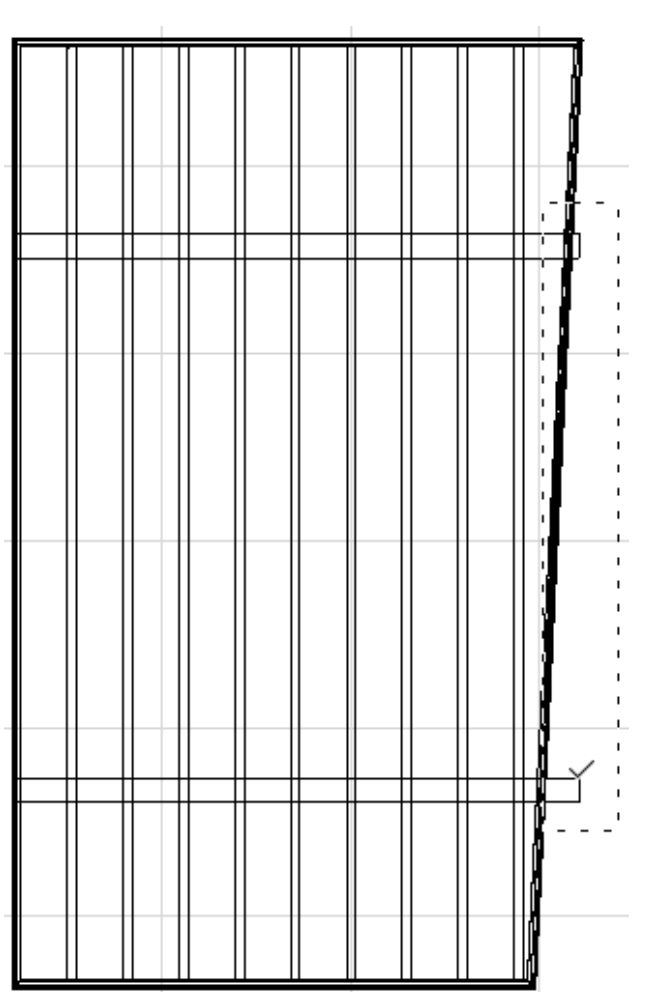

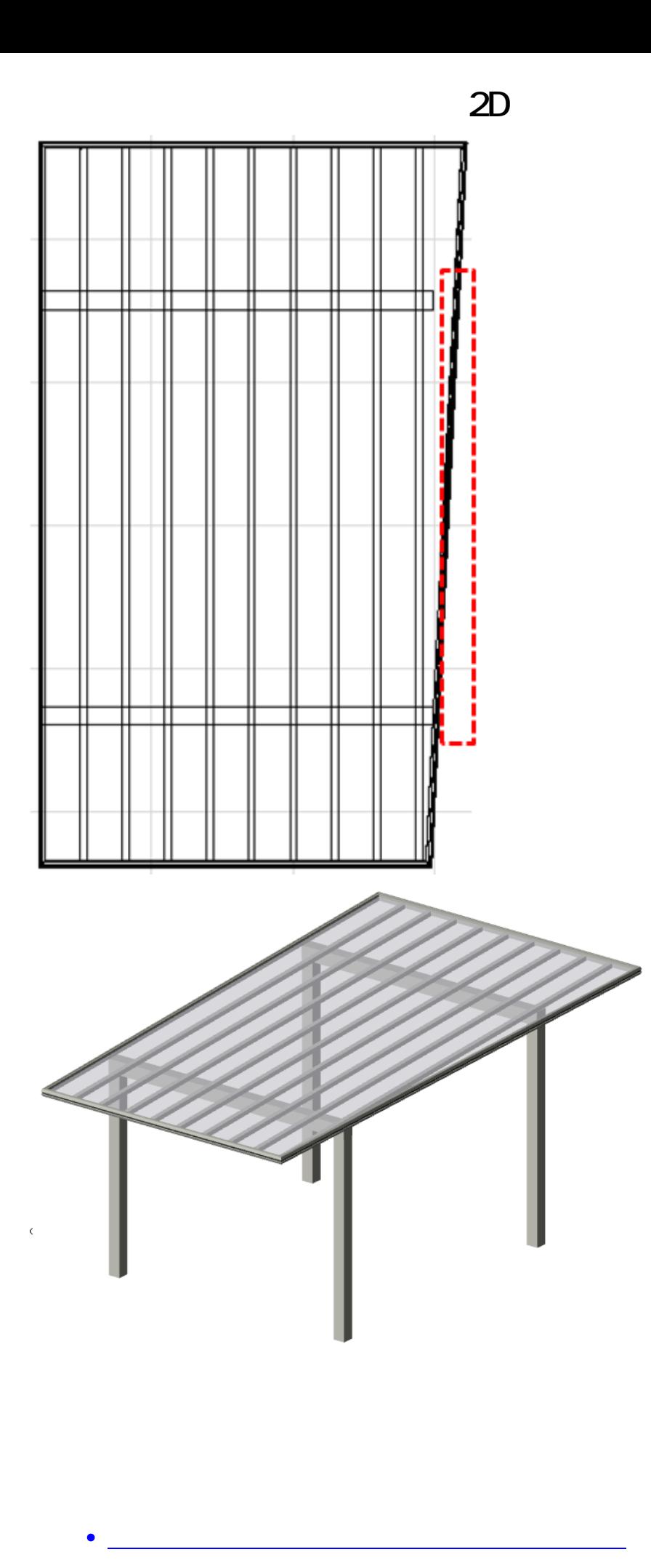

ページ 9 / 10 **(c) 2024 RIK <k\_sumatani@rikcorp.jp> | 2024-05-20 21:38:00** [URL: http://faq.rik-service.net/index.php?action=artikel&cat=28&id=916&artlang=ja](http://faq.rik-service.net/index.php?action=artikel&cat=28&id=916&artlang=ja)

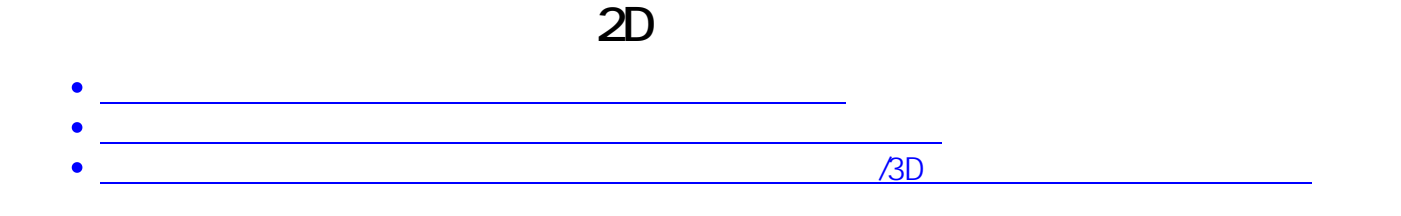

ID: #1915

 $: 2019 - 04 - 2616 = 15$ 

 $\ddot{\phantom{a}}$ 

10/10 **(c) 2024 RIK <k\_sumatani@rikcorp.jp> | 2024-05-20 21:38:00** [URL: http://faq.rik-service.net/index.php?action=artikel&cat=28&id=916&artlang=ja](http://faq.rik-service.net/index.php?action=artikel&cat=28&id=916&artlang=ja)